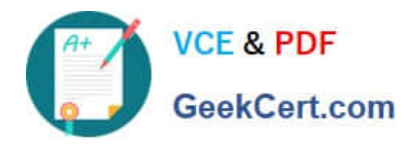

# **C2010-508Q&As**

IBM Endpoint Manager V9.0 Fundamentals

## **Pass IBM C2010-508 Exam with 100% Guarantee**

Free Download Real Questions & Answers **PDF** and **VCE** file from:

**https://www.geekcert.com/C2010-508.html**

100% Passing Guarantee 100% Money Back Assurance

Following Questions and Answers are all new published by IBM Official Exam Center

**C** Instant Download After Purchase

**83 100% Money Back Guarantee** 

- 365 Days Free Update
- 800,000+ Satisfied Customers  $603$

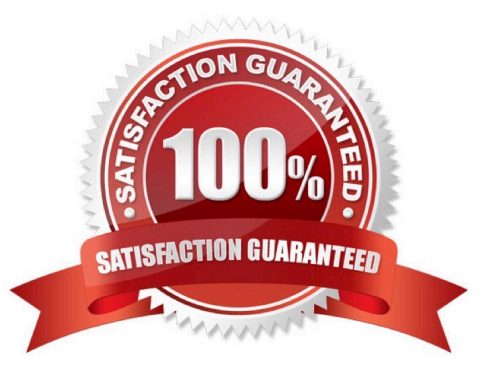

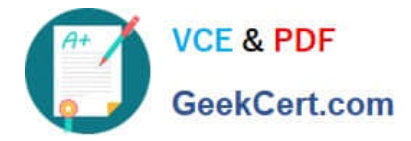

#### **QUESTION 1**

A user has recently deployed an action to a group of endpoints that she currently manages. All of these machines are reporting Locked in their Last Reported Status of the action. What does this mean?

- A. No one is currently logged into the computer
- B. The action constraints have been locked by another operator.
- C. The endpoint manager client is locked and cannot run the action.
- D. The user no longer has the right to manage this group of machines.

Correct Answer: B

#### **QUESTION 2**

Targets have repotted a failed status for an action. How can the Action ID be obtained so it can be used while searching the IBM Endpoint Manager (IEM) client logs?

- A. Right-click the action in the IEM console and select Show Action ID.
- B. On the target endpoint. look for the most recent Action file within the BES client directory.
- C. In the IEM console, click on the Summary tab of the deployed action and view the Details section.
- D. In the Details tab for the Fixlet/Task locate the Fixlet/Task ID. The Action ID is the same as the FixletfTasklD.

Correct Answer: A

#### **QUESTION 3**

How can a custom Fixlet are created which locks the constraints and makes other operators unable to alter them?

- A. On the Properties tab of the Create Fixlet dialog, lock the action constraints beforehand.
- B. On the Actions tab of the Create Fixlet dialog, click on the Include Action settings locks.
- C. On the Relevance tab of the Create Fixlet dialog, click on the Pre-define Action constraints.
- D. On the Actions tab of the Create Fixlet dialog, select Lock Constraints from the Script Type dropdown.

Correct Answer: B

#### **QUESTION 4**

What does an earlier deployed action with a current state of Open indicate?

A. The action has been opened by the client running on the target endpoints.

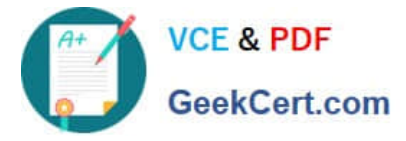

B. The action is still running on relevant machines. It remains open until the completion state is 100%.

C. The action is currently being edited by another operator and will remain open until the action has been saved.

D. The action is active and will run on any endpoint that is relevant. It remains open until its expiration date elapses, or an operator stops it.

Correct Answer: A

#### **QUESTION 5**

Which content domain contains content related to Antivirus. DLP. Device Management, and Self Network Quarantine?

A. Systems Lifecycle

- B. Endpoint Protection
- C. Security Configuration
- D. Mobile Device Management

Correct Answer: B

[C2010-508 Practice Test](https://www.geekcert.com/C2010-508.html) [C2010-508 Exam Questions](https://www.geekcert.com/C2010-508.html) [C2010-508 Braindumps](https://www.geekcert.com/C2010-508.html)

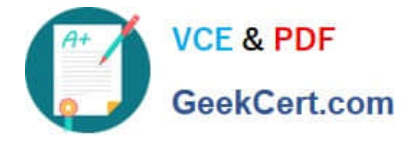

To Read the Whole Q&As, please purchase the Complete Version from Our website.

## **Try our product !**

100% Guaranteed Success 100% Money Back Guarantee 365 Days Free Update Instant Download After Purchase 24x7 Customer Support Average 99.9% Success Rate More than 800,000 Satisfied Customers Worldwide Multi-Platform capabilities - Windows, Mac, Android, iPhone, iPod, iPad, Kindle

We provide exam PDF and VCE of Cisco, Microsoft, IBM, CompTIA, Oracle and other IT Certifications. You can view Vendor list of All Certification Exams offered:

#### https://www.geekcert.com/allproducts

### **Need Help**

Please provide as much detail as possible so we can best assist you. To update a previously submitted ticket:

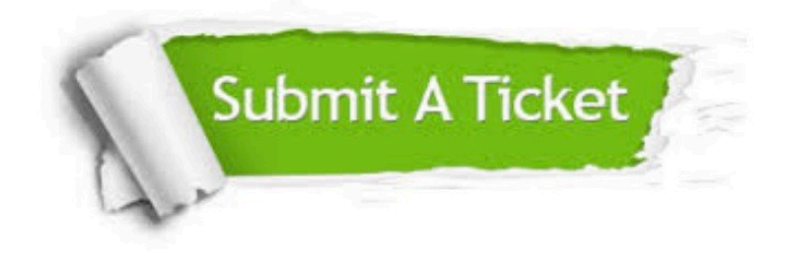

#### **One Year Free Update**

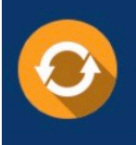

Free update is available within One fear after your purchase. After One Year, you will get 50% discounts for updating. And we are proud to .<br>poast a 24/7 efficient Customer Support system via Email

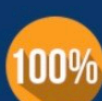

**Money Back Guarantee** To ensure that you are spending on

quality products, we provide 100% money back guarantee for 30 days from the date of purchase

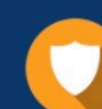

#### **Security & Privacy**

We respect customer privacy. We use McAfee's security service to provide you with utmost security for vour personal information & peace of mind.

Any charges made through this site will appear as Global Simulators Limited. All trademarks are the property of their respective owners. Copyright © geekcert, All Rights Reserved.